How To Remove Active Directory In Windows
Server 2003 Forcefully
>>>CLICK HERE<<<

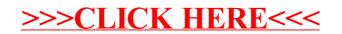